# **Adobe Photoshop 2021 (Version 22.4.1) (Product Key And Xforce Keygen) With Key PC/Windows**

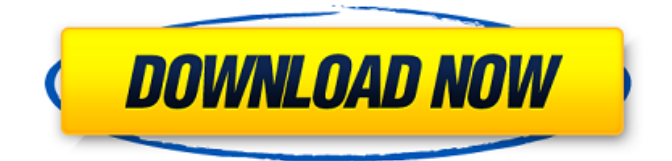

### **Adobe Photoshop 2021 (Version 22.4.1) Crack+ Activation Code [Win/Mac]**

This article will guide you through the basic features of Photoshop, while focusing on several key topics related to this software. Table of Contents Getting Started with Photoshop The first thing you'll need to do is download Photoshop. Photoshop is available as a standalone program, but it's also part of the Creative Cloud, a subscription-based service that gives you access to a wide variety of Adobe's products for a single monthly fee. When you first open the program, you'll see the interface divided into three parts: The Layers panel: The Layers panel is where you'll start most of your work. You can see the various layers in your image in the preview window. You can move, edit, and delete layers here. The panel also lets you adjust the order of your layers. The Tools panel: The Tools panel is where you'll access Photoshop's many tools. It has a subpanel for your tools of choice; for example, the Brush Panel, the Pencil Tool, and the Pencil Tool are found in a subpanel. Photoshop also has a panel with special filters for image manipulation. The Menu Bar: The Menu Bar is a main menu that gives you access to Photoshop's features. In the top left corner of the menu bar is the drop-down menu that lets you change the size of the image displayed in the window. Photoshop is a full-featured program, though you'll be working with the basic functions most of the time. The full power of Photoshop lies in the Layers panel, and you'll start with that. Creating a New Layer The first thing you should do when you start working in Photoshop is create a new layer. Using the Layers panel, hover over the Add Layer button to expand the Tools panel to reveal its subpanel. This is where you will find the Layers subpanel, and you can add a new layer there. To add a new layer: Hover your cursor over the Add Layer button. The buttons in the Tools panel become available as a subpanel. Click the plus icon. Click the New Layer icon. You'll see a new layer appear on the Layers panel, along with the border. You've just created a new layer. You can move this layer to another area of the image or move its contents to another layer if you want. Editing a Layer After you've created

#### **Adobe Photoshop 2021 (Version 22.4.1) Crack + X64 [March-2022]**

In this article, we'll quickly go through all the tools and filters that you need to create your next masterpiece. See the full Photoshop tutorials for more detail. Image Effects This is one of the more advanced tools you have at your disposal, but it's a very useful one. It allows you to make different image effects on the fly. You can transform a photo in any direction, adjust the brightness, contrast, tint, saturation or exposure level. This tool is perfect when you want to enhance a photo or apply the same effects on all the images in a batch. It also allows you to create different layers or masks and set their colors, opacity and blending mode. Essential image effects you can apply to your photo: Angle Correction Color Correction Hue Saturation Curves Monochrome Retouch Shadow/Highlight Correction White Balance (Normal, High, Low) You can also apply these effects on one layer or to a folder containing the entire content of a folder. If you select a folder, the program will display a set of icons that you can click on to apply the desired effect to the entire content of the folder. Once you're done with the editing, you can save the effect in JPEG, TIFF or Photoshop format. You can also select multiple layers to apply the effects on the entire set of layers, then export them as a layer or a smart object. See more details in this full Photoshop tutorial. Image Adjustments This is an advanced

tool for retouching and fine-tuning images. If you're a professional or a creative, this is the tool you need to get the most out of your photos. Image Adjustments in the basic version The image adjustments tool of the Elements version allows you to tweak the color, white balance, brightness, contrast, tint, saturation and exposure level. However, you'll have to apply a lot of the adjustments manually, so be careful with them. Essential adjustments for enhancing and retouching your images: Adjust Color Adjust Brightness/Contrast Adjust Whites Adjust Tint/Shadows/Highlights Adjust Saturation/Hue Elements 27 – Adjust Color Below is a list of the adjustments you can make with this tool. It a681f4349e

### **Adobe Photoshop 2021 (Version 22.4.1) Crack + [Mac/Win]**

Cellulase and xylanase production by Clostridium thermocellum strains. Clostridium thermocellum strain CN3 (ATCC 27405) and its cellulase-deficient derivative, CN3/cenA, were screened for cellulase and xylanase production in an agar medium, K(2)HPO(4) (1.0 mM) and KH(2)PO(4) (5 mM), respectively. The culture supernatants contained only one major protein band with a molecular mass of approximately 97 kDa on sodium dodecyl sulfate polyacrylamide gel electrophoresis (SDS-PAGE) analysis, which was identified as cellulase by comparing its amino acid sequence with that of a previously cloned xylanase from C. thermocellum strain 1205. The cellulase activity in the culture supernatant of CN3/cenA was lower than that of CN3, which suggests that a cellulase may be secreted through a CEN-encoded cellulase-xylanase factor. At the same time, a xylanase (MW, 103 kDa) was detected in the culture supernatants of CN3 and CN3/cenA by SDS-PAGE analysis of protein bands.List of national parks of the Philippines This is a list of national parks and other protected areas established by the Commonwealth of the Philippines. The list includes national parks, national forests, and other protected areas in the Philippines. Guimaras Island National Park Habana Bay National Park and Marine Sanctuary Hanunoo Island National Park Lantaka Island National Park Magellan's Cross on the Island of Leyte Malate Cat Island Reef National Park Palawan's Underwater Ruins Pantabangan National Park Sambal Island Reef National Park South Luzon Natural Park Talicud Cave Park Taqui Island Heritage Landscape See also List of protected areas of the Philippines External links List of National Parks \* National parks PhilippinesWednesday, April 16, 2011 Eric isn't going to be able to hold down a job. What can he do for a living? Maybe he can sing. I met Eric and the other members of Acoustic Alchemy while volunteering at the craft fair in the food court at Charlotte's downtown

#### **What's New in the Adobe Photoshop 2021 (Version 22.4.1)?**

Q: Makes sense to use var for arrays? I read this post here: Why is the final array in C declared using var? But he says it's just a stylistic choice, and in practice I don't think I've ever seen a JS/Ruby application that declares an array using var, even with primitive types like var name = []; So I am curious if there is any performance benefit to this stylistic choice, or if it's just a stylistic choice to keep the code shorter? A: In JavaScript, at least as I know, the Array constructor is called on every new array. Therefore, something like var array = new  $Array(x)$ ; in a loop is quite expensive. But, having said that, the constructor of an array is, at least in my experience, not terribly slow. A lookup of array.length in turn costs a mere 15 clocks. If you are using newer JavaScript features like object-computed properties then that will obviously slow it down a bit. Q: How do I get the md5 hash of a string in an iPhone simulator? How do I get the md5 hash of a string in an iPhone simulator? A: Build a string representing the MD5 hash with a simple stringByMD5Hash, like this: NSString\* hash1 = [NSString stringByMD5Hash:@"a" retain]; NSString\* hash2 = [NSString stringByMD5Hash:@"b" retain]; NSString\* hash3 = [NSString stringByMD5Hash:@"c" retain]; if (hash1) NSLog(@"Hash a: %@", hash1); if (hash2) NSLog(@"Hash b: %@", hash2); if (hash3) NSLog(@"Hash c: %@", hash3); But without the NS prefix this would be a standard C function, like this: char\*  $\text{md5}(\text{char}^* \text{ p}, \text{size}_t \text{ length})$  { unsigned int i; unsigned char digest[MD5\_DIGEST\_LENGTH]; for  $(i = 0; i)$ 

## **System Requirements For Adobe Photoshop 2021 (Version 22.4.1):**

Minimum: OS: Windows XP/Windows 7, or Macintosh OS X 10.3 or higher Processor: AMD Athlon XP 4000+ or Intel Core 2 Duo Memory: 2 GB RAM Pre-Requisites: To install VeeR VR, please make sure that you have a compatible NVIDIA or AMD video card (recommended) with a resolution of at least 1600 x 900 and a Windows driver for your video card. Your video card must be configured properly to run VeeR VR. The above minimum system requirements are

#### Related links:

[https://ubipharma.pt/wp-](https://ubipharma.pt/wp-content/uploads/2022/06/Photoshop_2020_Crack_Keygen__With_Product_Key_PCWindows_April2022.pdf)

[content/uploads/2022/06/Photoshop\\_2020\\_Crack\\_Keygen\\_\\_With\\_Product\\_Key\\_PCWindows\\_April2022.pdf](https://ubipharma.pt/wp-content/uploads/2022/06/Photoshop_2020_Crack_Keygen__With_Product_Key_PCWindows_April2022.pdf) <http://southfloridafashionacademy.com/2022/06/30/adobe-photoshop-2021-version-22-1-0-hack-download-latest/> <https://www.nwu.ac.za/sites/www.nwu.ac.za/files/files/i-institutional-information/quickstats/NWU-QuickStats-2020-2021.pdf> <https://www.valenciacfacademyitaly.com/2022/07/01/photoshop-2021-version-22-1-1-install-crack-serial-key-2022/> <https://6v9x.com/adobe-photoshop-2022-download/> <http://www.anastasia.sk/?p=265121> <https://logocraticacademy.org/adobe-photoshop-cc-2019-version-20-full-license-download-updated-2022/> <https://greenglobalist.com/bez-rubriki/photoshop-2022-hacked-with-license-key-free-mac-win-updated-2022> <https://lalinea100x100.com/2022/06/30/adobe-photoshop-2020-version-21-install-crack-latest/> [https://question2answers.com/wp-content/uploads/2022/06/Adobe\\_Photoshop\\_CS3.pdf](https://question2answers.com/wp-content/uploads/2022/06/Adobe_Photoshop_CS3.pdf) [https://buycoffeemugs.com/wp-content/uploads/2022/06/Adobe\\_Photoshop\\_2021\\_Version\\_2241.pdf](https://buycoffeemugs.com/wp-content/uploads/2022/06/Adobe_Photoshop_2021_Version_2241.pdf) <https://sattology.org/wp-content/uploads/2022/06/fyakai.pdf> [https://www.plymouth-ma.gov/sites/g/files/vyhlif3691/f/pages/plymouth\\_cee\\_task\\_force\\_summary.pdf](https://www.plymouth-ma.gov/sites/g/files/vyhlif3691/f/pages/plymouth_cee_task_force_summary.pdf) <https://sarahebott.org/adobe-photoshop-cc-2019-serial-number-and-product-key-crack-activator-free-download-for-windows/> [https://www.georgiacannabis.org/wp-content/uploads/2022/06/Photoshop\\_CC\\_2018\\_Version\\_19\\_serial\\_number\\_and\\_product\\_k](https://www.georgiacannabis.org/wp-content/uploads/2022/06/Photoshop_CC_2018_Version_19_serial_number_and_product_key_crack__With_Product_Key_Downloa.pdf) [ey\\_crack\\_\\_With\\_Product\\_Key\\_Downloa.pdf](https://www.georgiacannabis.org/wp-content/uploads/2022/06/Photoshop_CC_2018_Version_19_serial_number_and_product_key_crack__With_Product_Key_Downloa.pdf) <https://oilfieldsearch.com/advert/adobe-photoshop-free-2022/> <https://topnotchjobboard.com/system/files/webform/resume/olweelin769.pdf> <https://www.apbara.be/index.php/advert/adobe-photoshop-2021-version-22-4-crack-patch-keygen-full-version/> <http://www.antiquavox.it/photoshop-cs4-activation-keygen-for-lifetime-download-for-windows/>

[http://www.pakeconclub.org/wp-content/uploads/2022/06/Adobe\\_Photoshop\\_2021\\_Version\\_2201.pdf](http://www.pakeconclub.org/wp-content/uploads/2022/06/Adobe_Photoshop_2021_Version_2201.pdf)